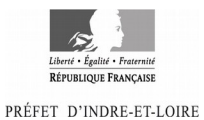

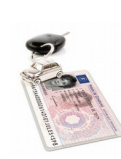

# **VISITE MEDICALE DU PERMIS DE CONDUIRE APRES SUSPENSION, INVALIDATION OU ANNULATION**

## JE SUIS SOUS LE COUP D'UNE MESURE DE SUSPENSION, INVALIDATION OU ANNULATION DE **PERMIS**

- Je suis sous le coup d'une mesure de suspension de permis de conduire supérieure à 1 mois **sans lien avec la consommation d'alcool ou de stupéfiants**.
- Je fais l'objet d'une invalidation ou d'une annulation du permis de conduire **sans lien avec la consommation d'alcool ou de stupéfiants**

## JE PRENDS RENDEZ-VOUS AUPRES DES PROFESSIONNELS AGREES EN INDRE-ET-LOIRE (listes annexées)

Attention, ces listes, régulièrement actualisées, sont disponibles sur le site www.indre-et-loire.gouv.fr

Je prends rendez-vous auprès d'un médecin agréé. J'exclus mon médecin traitant.

ET, si mon permis de conduire a été suspendu, invalidé, ou annulé pour une durée égale ou supérieure à 6 mois, je prends aussi rendez-vous auprès d'un psychologue ou un centre d'examens psychotechniques agréé.

## JE PRÉSENTE IMPÉRATIVEMENT LORS DE LA VISITE MÉDICALE LES DOCUMENTS SUIVANTS :

- le formulaire « Permis de conduire-Avis médical » CERFA N° 14880\*02,
- Un titre d'identité en cours de validité
- la copie de la décision de suspension, ou dossier de candidature REF02.
- le résultat d'analyse d'urine simple (sucre, albumine) de moins de 3 mois.
- le résultat des tests psychotechniques, le cas échéant
- les éventuelles pièces médicales me concernant (prescriptions médicales, traitements en cours, examens de contrôle en cas de dispositif de correction de la vue, …).

*Je note que le médecin peut également solliciter des examens complémentaires. S'il l'estime médicalement nécessaire, le médecin peut demander à ce que je sois examiné(e) par la commission médicale primaire.*

# **4 A L'ISSUE DE MA VISITE**

Je régle la consultation, **soit 36 €**. Le médecin me remet un exemplaire du cerfa «Permis de conduire-Avis médical». **Je joins ce document à ma demande de permis de conduire, effectuée sur le site de l'ANTS.**

> Je suis candidat au permis de conduire ? Je remets le dossier à l'autoécole REF02 et l'exemplaire de l'avis médical

## **9** POUR OBTENIR LA RESTITUTION DE MON PERMIS DE CONDUIRE

## DIRECTEMENT EN LIGNE :

J'effectue ma demande en ligne, **sans me déplacer,** en me connectant sur le site de l'Agence Nationale des Titres sécurisés

(ANTS) : **https:/permisdeconduire.ants.gouv.fr**

je crée mon compte personnel ou je m'identifie si j'en possède déjà un ; je vais dans mon espace conducteur et effectue ma demande.

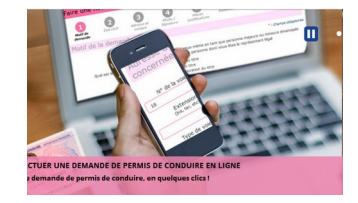

## **C** POUR SUIVRE LA FABRICATION DE MON PERMIS DE CONDUIRE

<u>[HTTP://WWW.PERMISDECONDUIRE.ANTS.GOUV.FR](http://www.ants.gouv.fr/)</u> → VOS DÉMARCHES → OÙ EN EST VOTRE PERMIS DE CONDUIRE ?»

PREFECTURE D'INDRE-ET-LOIRE/DDS/BUREAU SECURITE ROUTIERE/MAI 2018